## comune santangelo di brolo

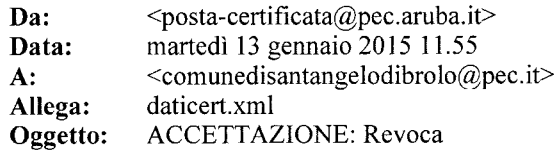

-- Ricevuta di accettazione del messaggio indirizzato a dipartimento.autonomie.locali@certmail.regione.sicilia.it ("posta certificata") primostaff@comune.santangelodibrolo.me.it ("posta ordinaria") secondostaff@comune.santangelodibrolo.me.it ("posta ordinaria") segretario@comune.santangelodibrolo.me.it ("posta ordinaria") terzostaff@comune.santangelodibrolo.me.it ("posta ordinaria") affarigenerali@pec.comune.santangelodibrolo.me.it ("posta certificata") bonina@pec.comune.santangelodibrolo.me.it ("posta certificata") caruso@pec.comune.santangelodibrolo.me.it ("posta certificata") dferraro@pec.comune.santangelodibrolo.me.it ("posta certificata")  $\overline{\text{dinunzio}}$ @pec.comune.santangelodibrolo.me.it ("posta certificata")  $finanziaria(\partial\!\!\partial\!\!\partial\! \rho\$ c.comune.santangelodibrolo.me.it ("posta certificata") giuliano@pec.comune.santangelodibrolo.me.it ("posta certificata") guidara@pec.comune.santangelodibrolo.me.it ("posta certificata")  $\overline{\text{lembo}(\hat{\alpha})}$ pec.comune.santangelodibrolo.me.it ("posta certificata") manutenzionieprotezionecivile@pec.comune.santangelodibrolo.me.it ("posta certificata") poliziamunicipale@pec.comune.santangelodibrolo.me.it ("posta certificata") presidente@pec.comune.santangelodibrolo.me.it ("posta certificata") prestipino@pec.comune.santangelodibrolo.me.it ("posta certificata") rigenerati@pec.comune.santangelodibrolo.me.it ("posta certificata") serviziallapersonatributientrate@pec.comune.santangelodibrolo.me.it ("posta certificata") siragusano@pec.comune.santangelodibrolo.me.it ("posta certificata") suap@pec.comune.santangelodibrolo.me.it ("posta certificata") taviano@pec.comune.santangelodibrolo.me.it ("posta certificata") tecnica@pec.comune.santangelodibrolo.me.it ("posta certificata") tferraro@pec.comune.santangelodibrolo.me.it ("posta certificata")  $travialia@pec.comune.santangelodibrolo.$ me.it ("posta certificata") urp@pec.comune.santangelodibrolo.me.it ("posta certificata") vicepresidente@pec.comune.santangelodibrolo.me.it ("posta certificata") --

Il giorno 13/01/2015 alle ore 11:55:01 (+0100) il messaggio con Oggetto "Revoca" inviato da "comunedisantangelodibrolo@pec.it" ed indirizzato a:

dipartimento.autonomie.locali@certmail.regione.sicilia.it ("posta certificata") primostaff@comune.santangelodibrolo.me.it ("posta ordinaria") secondostaff@comune.santangelodibrolo.me.it ("posta ordinaria") segretario@comune.santangelodibrolo.me.it ("posta ordinaria") terzostaff@comune.santangelodibrolo.me.it ("posta ordinaria") affarigenerali@pec.comune.santangelodibrolo.me.it ("posta certificata") bonina@pec.comune.santangelodibrolo.me.it ("posta certificata") caruso@pec.comune.santangelodibrolo.me.it ("posta certificata") dferraro@pec.comune.santangelodibrolo.me.it ("posta certificata")  $dimunzio@pec.comune.santangelo dibrolo.$ me.it ("posta certificata")  $finanziaria@pec$ .comune.santangelodibrolo.me.it ("posta certificata") giuliano@pec.comune.santangelodibrolo.me.it ("posta certificata") guidara@pec.comune.santangelodibrolo.me.it ("posta certificata")

## comune santa

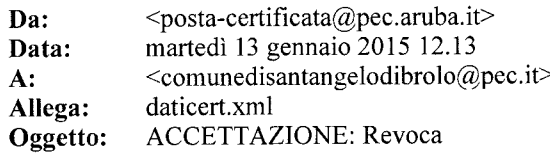

-- Ricevuta di accettazione del messaggio indirizzato a carmelo guidara@alice.it ("posta ordinaria") ferrarodiego@alice.it ("posta ordinaria") Iembo.filippo@alice.it ("posta ordinaria")  $michela.maurotto@alice.it$  ("posta ordinaria") michelangelodinunzio@alice.it ("posta ordinaria") cortolillofrancescopaolo@gmail.com ("posta ordinaria")  $\alpha$ abriele.taviano $\alpha$ gmail.com ("posta ordinaria")  $\overline{\text{Giuliano125}}$ @hotmail.it ("posta ordinaria") melory.stellina 91@hotmail.it ("posta ordinaria") <u>azienda.ferraro@tiscali.it</u> ("posta ordinaria") carmelo.srg@tiscali.it ("posta ordinaria")  $pippo63.caruso@tiseali.it$  ("posta ordinaria") boninan@virgilio.it ("posta ordinaria") giusepperigenerati $\left(\partial_{\xi}\right)$ virgilio.it ("posta ordinaria")  $mely.ema@virgilio.it$  ("posta ordinaria") --Il giorno 13/01/2015 alle ore 12:13:42 (+0100) il messaggio con Oggetto "Revoca" inviato da "comunedisantangelodibrolo@pec.it" ed indirizzato a: carmelo\_guidara@alice.it ("posta ordinaria") ferrarodiego@alice.it ("posta ordinaria")  $\overline{\text{lembo}}$ .filippo $\overline{\text{Q}}$ alice.it ("posta ordinaria")  $michela.maurotto@alice.it$  ("posta ordinaria") michelangelodinunzio@alice.it ("posta ordinaria") cortolillofrancescopaolo@gmail.com ("posta ordinaria") gabriele.taviano@gmail.com ("posta ordinaria")  ${\rm Giuliano}$ 125@hotmail.it ("posta ordinaria") nelory.stellina 91@hotmail.it ("posta ordinaria") azienda.ferraro@tiscali.it("posta ordinaria") carmelo.srg@tiscali.it ("posta ordinaria") <u>pippo63.caruso@tiscali.it</u> ("posta ordinaria") boninan@virgilio.it ("posta ordinaria") giusepperigenerati@virgilio.it ("posta ordinaria") mely.ema@virgilio.it ("posta ordinaria") è stato accettato dal sistema ed inoltrato Identificativo del messaggio:  $\text{ope275.20150113121342.32377.03.1.18}$ @pec.aruba.it L'allegato daticert.xml contiene informazioni di servizio sulla trasmissione